### CERTIFICADO DE GARANTIA

### **A GARANTIA é um DIREITO DO CONSUMIDOR determinada por LEI.**

Este produto foi projetado e fabricado, procurando atender plenamente às necessidades do cliente consumidor.Sendo garantido pelo prazo de 1 (um) ano, contados a partir da data de emissão da nota fiscal de compra. Esta garantia refere-se ao produto PORT-PHONE fabricado pela CONDUVOX TELEMÁTICA LTDA, não dando direito ao cliente consumidor de reclamar eventuais perdas ou lucros cessantes motivados por eventuais defeitos do mesmo.

#### **A Garantia inclui** :

1-Substituição das peças e componentes defeituosos que comprovadamente

apresentarem Defeitos de Fabricação e mão de obra de laboratório na CONDUVOX TFI FMÁTICA I TDA

### **A Garantia perderá sua validade:**

1-Se o defeito for causado pelo consumidor ou por terceiros estranhos a CONDUVOX TELEMÁTICA LTDA.

2-Se os danos ao produto forem oriundos de acidentes sinistros, agentes da natureza (raios, inundações, desabamento, terremoto ou de natureza semelhante), umidade no local, água, sabotagem, vandalismo, acidente na rede elétrica, fogo, queda ou batida, instalação ou uso em desacordo com o Manual.

Se o produto tiver sofrido influência de natureza química, eletromagnética, elétrica ou **3** animal.

4-Se o número de série do produto tiver sido alterado ou rasurado.

Se o produto tiver sido violado, alterado, adulterado, fraudado, ajustado, corrompido **5** ou consertado por pessoa ou empresa não autorizada.

6-Se ocorrerem problemas de transporte, armazenamento incorreto, acidentes.

### **Não estão incluídos nesta Garantia:**

Taxa de visita, na eventualidade do cliente consumidor solicitar o atendimento **1** domiciliar, devendo encaminhar-se ao serviço autorizado mais próximo para consultada taxa de visita.

2-As eventuais despesas de frete referentes ao transporte de partes, peças e produto, segurança de ida e volta, estadia, transporte.

Desgaste natural das partes, peças e componentes. Sendo estas condições deste Termo de Garantia complementar, a CONDUVOX **3-** TELEMÁTICA LTDA. Reserva-se o direito de alterar as características gerais, técnicas e estéticas do produto sem aviso prévio.

### **Favor preencher o formulário abaixo e enviar a CONDUVOX para que possa**

<mark>usufruir melhor desta garantia.</mark><br>CONDUVOX TELEMÁTICA LTDA. CNPJ -57.045.973/0001-64 Rua: Visconde de Inhaúma nº 216 - Saúde São Paulo SP CEP: 04145-030 Site www.conduvox.com.br e-mail: conduvox@conduvox.com.br **www.conduvox.com.br**

### - - - - - - - - - - - - - - - - - - - - - - - - - - - - - - - - - - - - - - - - - - - - - - - - - - - - - - - - - - - - - - -

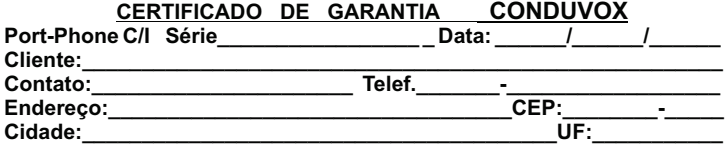

#### **-TECLA 0 (HABILITA O PORT PHONE MODO 1, 2 ou 3 (Port-phone C))**

Nesta programação o Portphone pode operar em 3 modos: - Modo 1 - Modo de operação normal (disca o numero digitado)

- Modo 2 Associa-se um número de 2 dígitos a um número de até 16 digitos (automaticamente discado ao se pressionar o número de 2 dígitos).
- Modo 3 Associa-se um número de até 4 digitos a um numero de até 8 digitos.

Para habilitar o Portphone modo 2 DIGITAR: **0 + 2** , ou modo 3 DIGITAR: **0 + 3**<br>Para voltar a habilitar o Portphone modo 1 (normal) DIGITAR: **0 + 1** 

OBS. A quantidade de senhas no modo 1 é de no máximo 320 senhas e nos modos 2 e 3 é no máximo128 senhas.

#### -TECLA 9 ( PROGRAMAÇÃO DOS NÚMEROS no Modo 2 ou 3 (<u>Port-phone C)</u>)

Para programar DIGITAR: **9 + nn + NN...NN** Para o Modo 2 pode-se programar os números 01 a 64 com números de até 16 dígitos.

Onde: nn= Número da máscara , este deve ter obrigatoriamente 2 dígitos. NN...NN = número real a ser programado,este pode ter até 16 dígitos.

Para o Modo 3 pode-se programar até 96 números. DIGITAR: **9 + nnnn + \* + NN..NN** Onde: nnnn= Número da máscara , que pode ser de 1 a 4 dígitos. \* = Indicador de transição da mascara para o numero a ser programado.

NN..NN= número real a ser programado,este pode ter até 8 dígitos.

### **-PROGRAMAÇÃO DEFAULT**

jumper JP7 e em conversação com um telefone MF DIGITAR: **# 159753** e aguardar 2 Esta programação apaga e retorna todas as programações para o default de fabrica conforme mostra a tabela abaixo, para fazer o default o Portphone deve estar com o beeps curtos confirmando o default.

### **TABELA DE CONFIGURAÇÃO DE FÁBRICA (DEFAULT)**

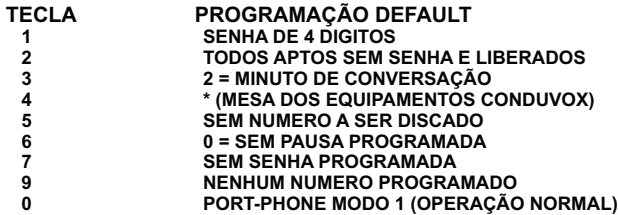

# **PORTEIRO ELETRÔNICO PORT-PHONE**

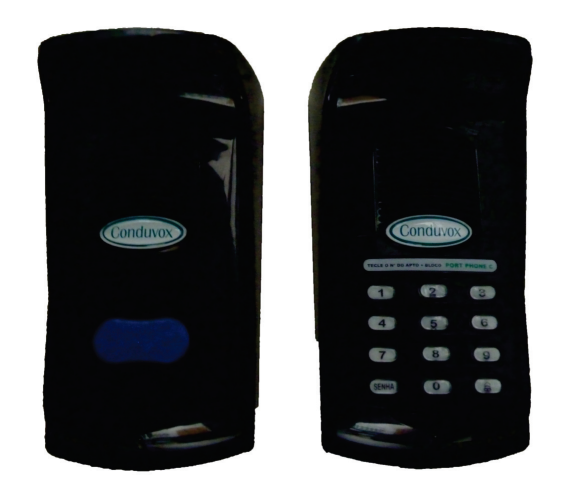

### **PORT-PHONE C PORT-PHONE I**

# **MANUAL DE INSTALAÇÃO E PROGRAMAÇÃO**

**Placa PPV REV.1 Revisão 29/05/2012**

## 3-INSTALAÇÃO

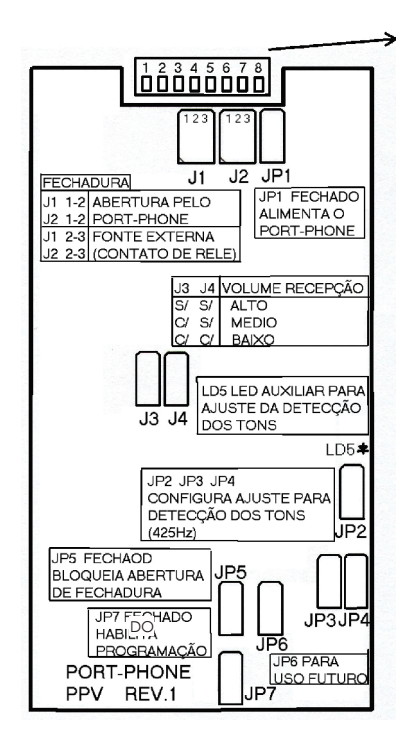

### **Opcional**

Para maior proteção pode-se adquirir um protetor metálico com pintura pintura epoxi.

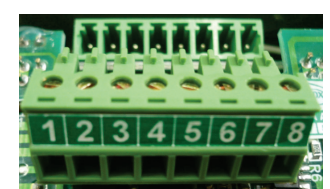

- $1-2 = \text{RAMAL}$ 3-4 = FECHADURA 5-6 = ALIMENTACÃO  $7-8 = BOTOEIRA$ RETIRE O CONECTOR
- ANTES DE LIGAR OS FIOS

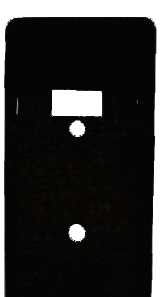

# 1-CARACTERISTICAS DO PRODUTO

O porteiro eletrônico coletivo port-phone é um produto voltado para condomínios, empresas e qualquer estabelecimento que necessite de um painel externo coletivo como interface entre seus ramais, o port-phone foi desenvolvido em uma ferramenta moderna, possui um design arrojado, segurança e alta confiabilidade, pois seu material é feito em plástico ABS de alto impacto, e seu teclado possui teclas individuais cada uma acionando sua respectiva chave evitando assim desgastes de teclas. Uma das maiores vantagens do port-phone é o fato do mesmo ocupar somente uma posição de ramal telefônico da central PAX CDX-2000, CDX-Falare, ou de qualquer central PAX ou PABX padrão Anatel existente no mercado ou até mesmo direto na linha telefônica, pois seus circuitos internos foram projetados para entender e discar dígitos em tom multifrequencial (MF), o port-phone também possibilita a abertura de uma fechadura eletromagnética por uma fonte externa ou com a própria alimentação do porteiro (12V) de duas formas diferentes:

- Em conversação utilizando o comando MF #\*; -Utilizando uma senha de usuário através do painel coletivo (a senha deve estar

previamente programada). A alimentação do port-phone é feita através de uma fonte de alimentação externa de 12 a 15VAC / 300mA (15 a 18VDC) que pode estar ligada a rede elétrica 110/220 VAC, conforme sua chave de seleção.

**Nunca utilize agentes de limpeza (multiuso, etc) ou abrasivos (álcool, acetona, éter, etc.). Estes produtos danificam seu equipamento, utilize somente uma flanela umedecida em água (nunca encharcada).**

## 2-FACILIDADES DO PORT-PHONE

fechadura pelo painel frontal do Portphone. -Pode-se programar até 320 senhas de 2,3 ou 4 dígitos para abertura de

-Se auto desliga ao receber o tom de ocupado ou tom de erro padrão anatel.

-Possibilita temporização de conversação. -Pode ser ligado em qualquer posição de ramal de PABX/PAX ou até mesmo na linha telefônica.

-Possibilita programação de desvio para um determinado ramal.

-Pode-se programar os números 01 a 64 para discarem números de até 16 dígitos cada (a quantidade de senhas será de 128 no máximo).

-Gera e entende tons multifrequenciais padrão Anatel.

 $2\overline{ }$ 

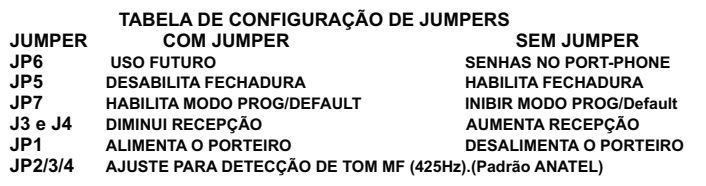

### **OBSERVAÇÕES:**

**JP2/JP3/JP4-** deve ser configurado para ajustar o tom de 425Hz, veja através do led Tom As cadências de tom de linha e tom de ocupado para que o porteiro se desligue e disque corretamente

Os jumpers podem ser configurados de 8 formas diferentes representando uma seqüência binária,considere o estado 0=sem jumper e 1= com jumper para cada um dos jumpers,portanto temos as seguintes combinações: 000(sem jumpers), 001, 010, 011, 100, 101, 110, 111 (com todos os jumpers).

**JP5-** Habilita/desabilita a fechadura pelo comando MF # \* e pela senha no painel frontal. **Jp7-** Habilita/desabilita os códigos de programação (#580) e default (#159753).

## 4-PROGRAMAÇÃO

Para programar o port-phone é necessário o uso de um aparelho telefônico que possua discagem em tom MF, para efetuar qualquer uma das programações do sistema siga os procedimentos:

1- O Portphone só aceitará o código padrão de acesso se estiver com o jumper JP6.

2- Ligar para o port-phone utilizando um telefone MF.

3- O port-phone fará o atendimento com um **beep curto**.

**#580.** 4- Digitar o código padrão de acesso

5- O port-phone enviara um **beep curto** indicando que você acessou o modo de programação.

6- Toda vez que uma programação for efetuada com sucesso você ouvira um beep **curto** ,e automaticamente a programação será armazenada na memória EEPROM do **Portphone** 

7- Em caso de erro de programação o Portphone enviará 5 beeps curtos.

8-Ao acessar o modo programação cada tecla possui uma função de programação veja abaixo:

### -TECLA 1 (PROGRAMA A QTDE DE DIGITOS PARA SENHA(Portphone C))

Nesta programação é possível programar a quantidade de dígitos usados para senha sendo que o mesmo pode ser 2,3 ou 4 dígitos, o sistema não permite senhas com quantidade de dígitos diferente.

Em modo de programação DIGITAR: **1+ qtde de dígitos (2,3 ou 4)**

# 5-OPERAÇÃO

### -OPERAÇÃO DO PORT-PHONE

Para chamar um apartamento pelo painel frontal do Port-phone C basta digitar<br>**o NÚMERO DO APTO + NÚMERO DO BLOCO** (se houver).

- Para cancelar um número e chamar outro basta apertar a tecla **SENHA** e aguardar +/- 1 segundo para poder digitar o novo número, ou digitar o número correto por cima do anterior.

- Para chamar um número previamente programado no Portphone C ou I, basta pressionar a tecla em que o número esta programado e o Port-phone efetuará a discagem automaticamente. EX: PORTARIA.

Quando o Portphone atende uma ligação ouve-se um beep curto.

### -ABERTURA DE FECHADURA

- ABERTURA DE FECHADURA PELO TELEFONE: Em conversação com o Portphone DIGITAR: #\*, Aguardar 1 beep longo indicando que o Port phone entendeu o código.

- ABERTURA DE FECHADURA PELO PAINEL FRONTAL DO PORT-PHONE c: APERTAR: TECLA SENHA + SENHA + Apto + Bloco (se houver).

Onde: SENHA= Senha de usuário previamente programada (pode estar configurada com 2,3 ou 4 dígitos).

Apto + Bloco= Apartamento/Bloco do usuário (até 8 dígitos ).

#### **PROGRAMAR DESVIO PARA UM RAMAL (Port-phone C)**

Para programar o desvio em conversação com o Portphone TECLE: **-** # 7 **+ XX + Apto + Bloco** (se houver). Aguardar 2 beeps curtos confirmando a programação.

-Para desprogramar o desvio em conversação com o Portphone TECLE:

# 7 + XX. Aguardar 2 beeps curtos confirmando a programação.

Onde: XX= Senha de 2 dígitos pré-programada para poder efetuar o desvio. Apto + Bloco= ramal para qual serão desviadas as ligações (até 16 dígitos).

### -PROGRAMAR A SENHA DE USUARIO (Port-phone C)

- Para programar a senha de usuário para a abertura de fechadura pelo painel frontal em conversação com o Portphone TECLE: # 2 # + SENHA + Apto + Bloco (se houver). Aguardar 2 beeps curtos confirmando a programação.

-Para alterar uma senha já programada em conversação com o Portphone TECLE:<br>**# 2 + SENHA ANTERIOR + SENHA NOVA + Apto + Bloco** (se houver).<br>Aguardar 2 beeps curtos confirmando a programação.

-Para cancelar ou apagar uma senha pré-programada em conversação com o

Portphone TECLE: # 2 + SENHA ATUAL + # + Apto + Bloco (se houver).

Aguardar 2 beeps curtos confirmado a programação.

Onde: SENHA = Senha de usuário de 2,3 ou 4 dígitos pré-estabelecido na programação geral do Portphone.

Apto + Bloco = Pode ter até 8 dígitos.

### -TECLA 2 (CANCELA OU BLOQUEIA A SENHA DE USUARIO (Port-phone C))

Nesta programação pode-se apagar a senha do apartamento em caso de esquecimento, ou bloquear um determinado apartamento para que o mesmo não possa programar nenhuma senha.

Para cancelar a senha de um apartamento DIGITAR: **2 + Apto + Bloco** (se houver).<br>Para bloquear a programação de senha DIGITAR: **2 + \* + Apto + Bloco** (se houver). Para desbloquear um apto bloqueado DIGITAR: 2 + Apto + Bloco (se houver). Onde: Apto+Bloco deve ter no Maximo 8 dígitos.

### **-TECLA 3( PROGRAMAÇÃO DO TEMPO DE CONVERSAÇÃO(Portphone C e I)**

Nesta programação pode se estabelecer um tempo de conversação que derrubará a ligação no tempo programado este recurso é muito utilizado para temporizar ligações em sistemas que não possuem tom de ocupado padrão Anatel evitando assim a retenção da ligação por tempo indeterminado. Em modo de programação DIGITAR: **3 + nn**

Onde: nn= Número de 01 a 99 que vai ser multiplicado pelo tempo padrão de 30seg. 00= Não temporiza a conversação.

### **-TECLA 4** ( PROGRAMAÇÃO DA TECLA PORTARIA (Port-phone C e I))

Nesta programação pode se programar um número de até 16 dígitos na tecla portaria Em modo programação DIGITAR: **4 + nnn...n**

Onde: nnn...n=Número que se deseja programar na tecla portaria (até 16 dígitos).

#### **-TECLA 5** (  $N$ ÚMERO A SER DISCADO ANTES (Port-phone C e I))

Nesta programação pode se programar um número de 1 a 4 dígitos que será discado antes da primeira tecla ser digitada. Em modo de programação DIGITAR **: 5 + KKKK** Onde: KKKK= Número a ser discado antes da primeira tecla (até 4 dígitos).

### **-TECLA 6** (TEMPO DE PAUSA (Port-phone C e I))

Nesta programação pode se estabelecer um tempo de pausa após o número previamente programada no item TECLA 5 e o número a ser digitado no Portphone pelo usuário.

Em modo de programação DIGITAR: **6 + P** Onde: P= Número de pausa variável de 1 a 9 que é multiplicado pela constante do  $(2 \text{ seg})$ .

0= Sem pausa programada.

EX: P= 5, o tempo de pausa se torna 10 segundos.

### **-TECLA 7** (PROGRAMAÇÃO DE SENHA PARA DESVIO (Port-phone C))

Nesta programação é possível programar uma senha de 2 dígitos para poder efetuar a operação de desvio das chamadas do porteiro para um determinado ramal. Para programar a senha DIGITAR: **7 + XX**

Onde: XX=Senha a ser programada, a mesma deve ter 2 dígitos.